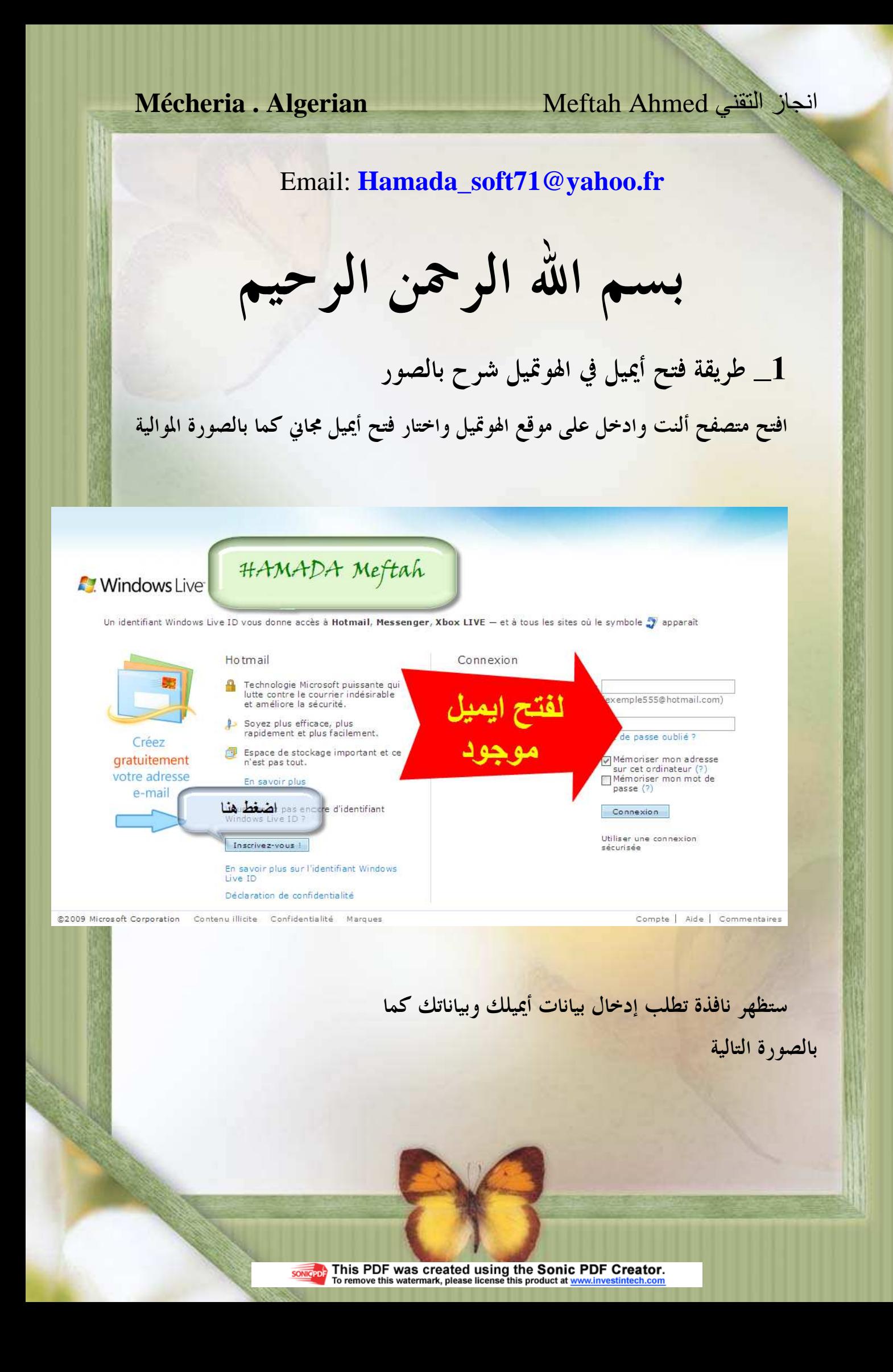

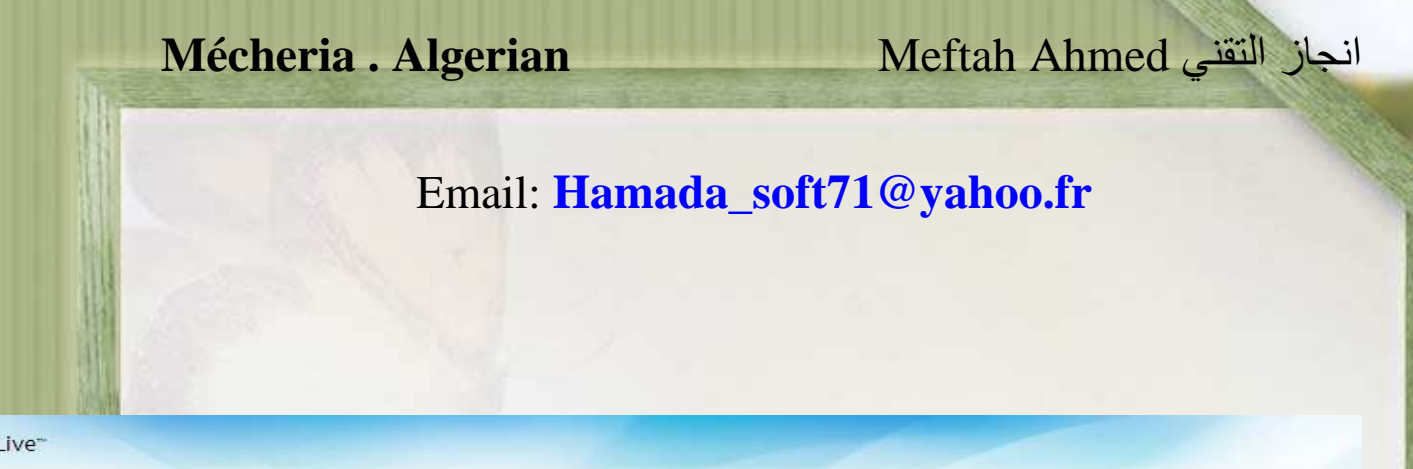

is Liver

oft Confidentialité Légal Contenu illicite

## Créez votre identifiant Windows Live ID

Il vous donne accès à tous les services Windows Live et à tous les sites où le symbole  $\bullet$  apparaît. Toutes les informations demandées sont requises.

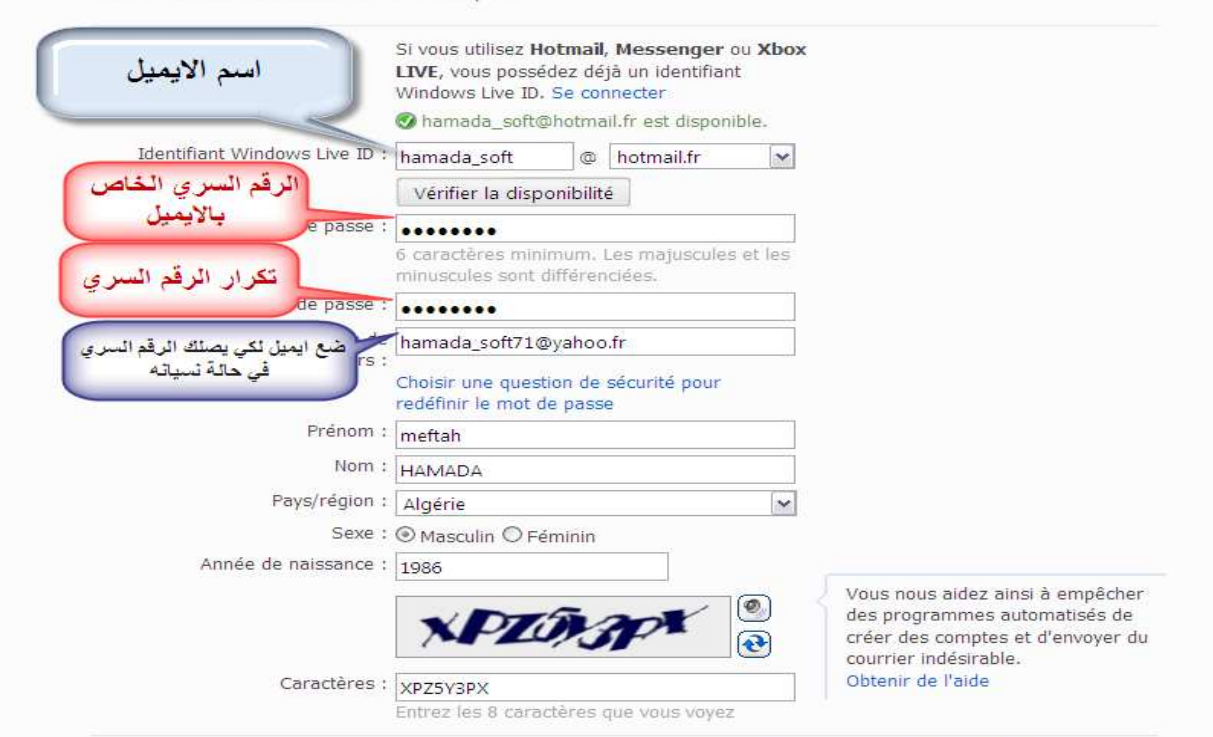

En cliquant sur J'accepte, vous acceptez l'accord de service Microsoft et la déclaration de confidentialité. Vous acceptez En enquant de recevoir des messages électroniques de Windows Live, Bing et MSN proposant des mises à jour, des offres<br>spéciales et vous invitant à participer à des engages. Vous pouvez vous désabonner à tout moment.

Aide | Votre compte | Commentaires

بعد الانتهاء من إدخال البيانات نضغط على الموافقة وستظهر النافذة التالية

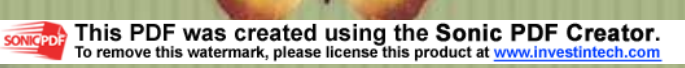

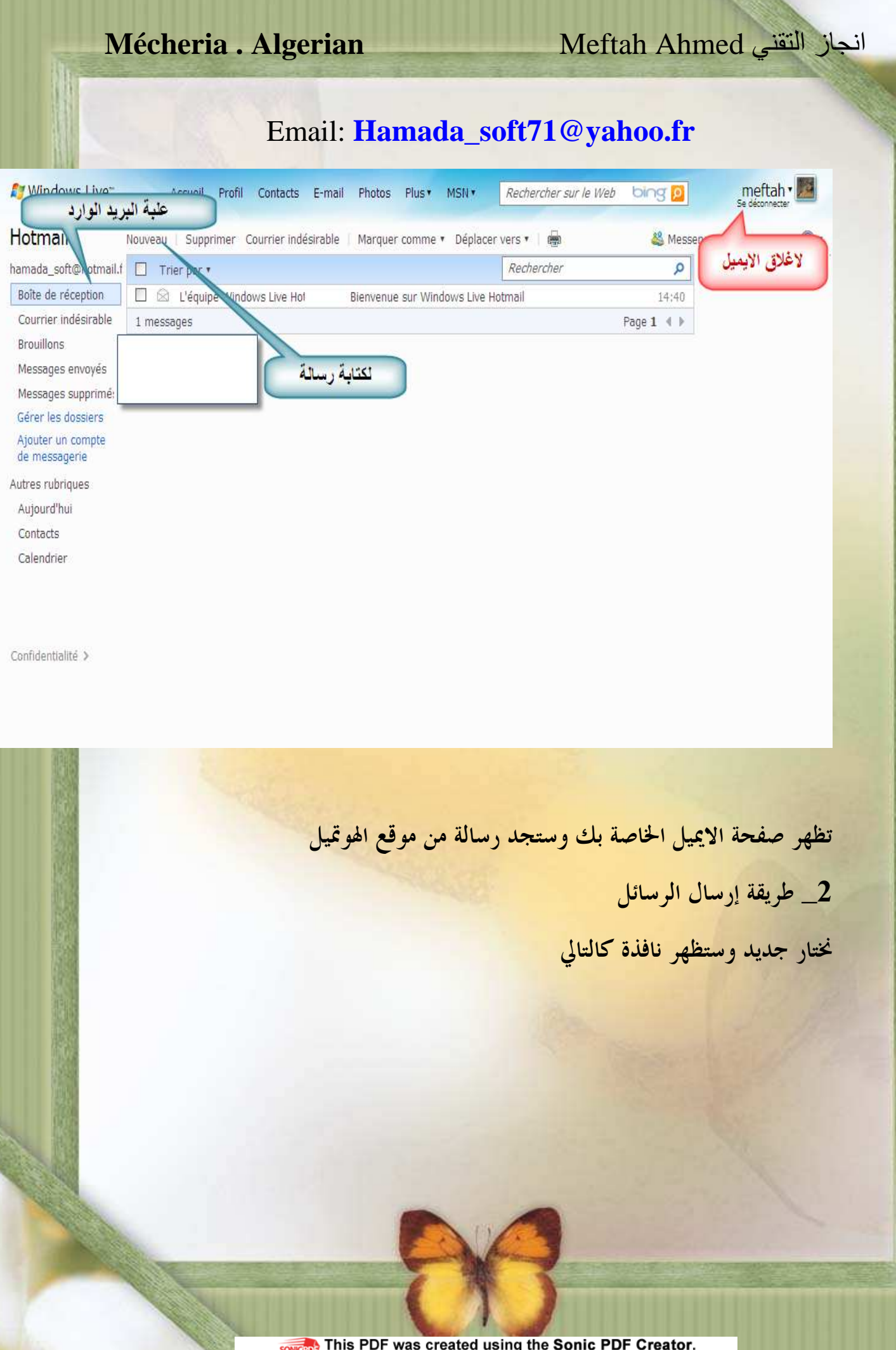

This T DT was created doing the OCHIC PDT Creator.<br>To remove this watermark, please license this product at www.investintech.com

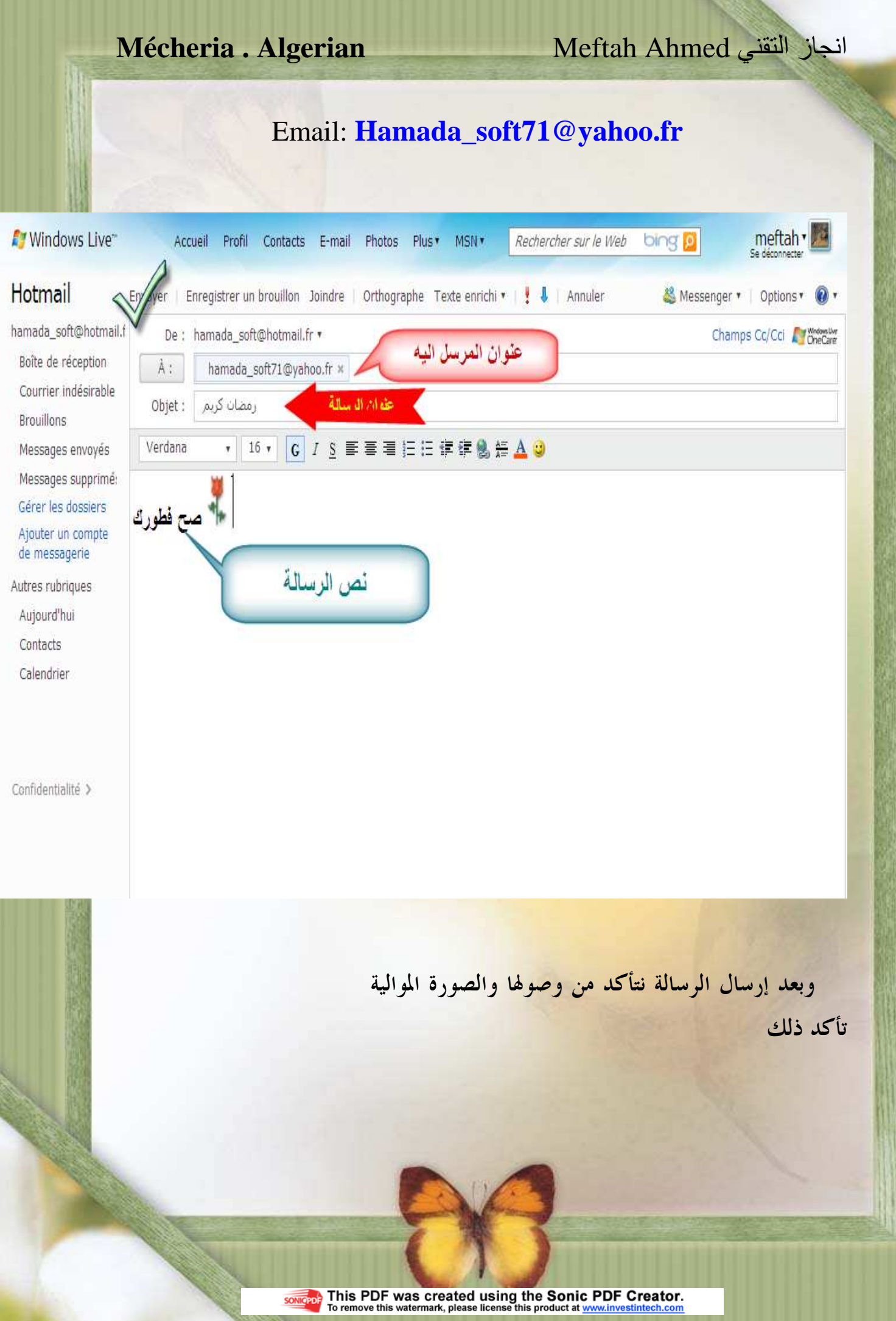

## **Mécheria . Algerian**

المبارك

## Email: **Hamada\_soft71@yahoo.fr**

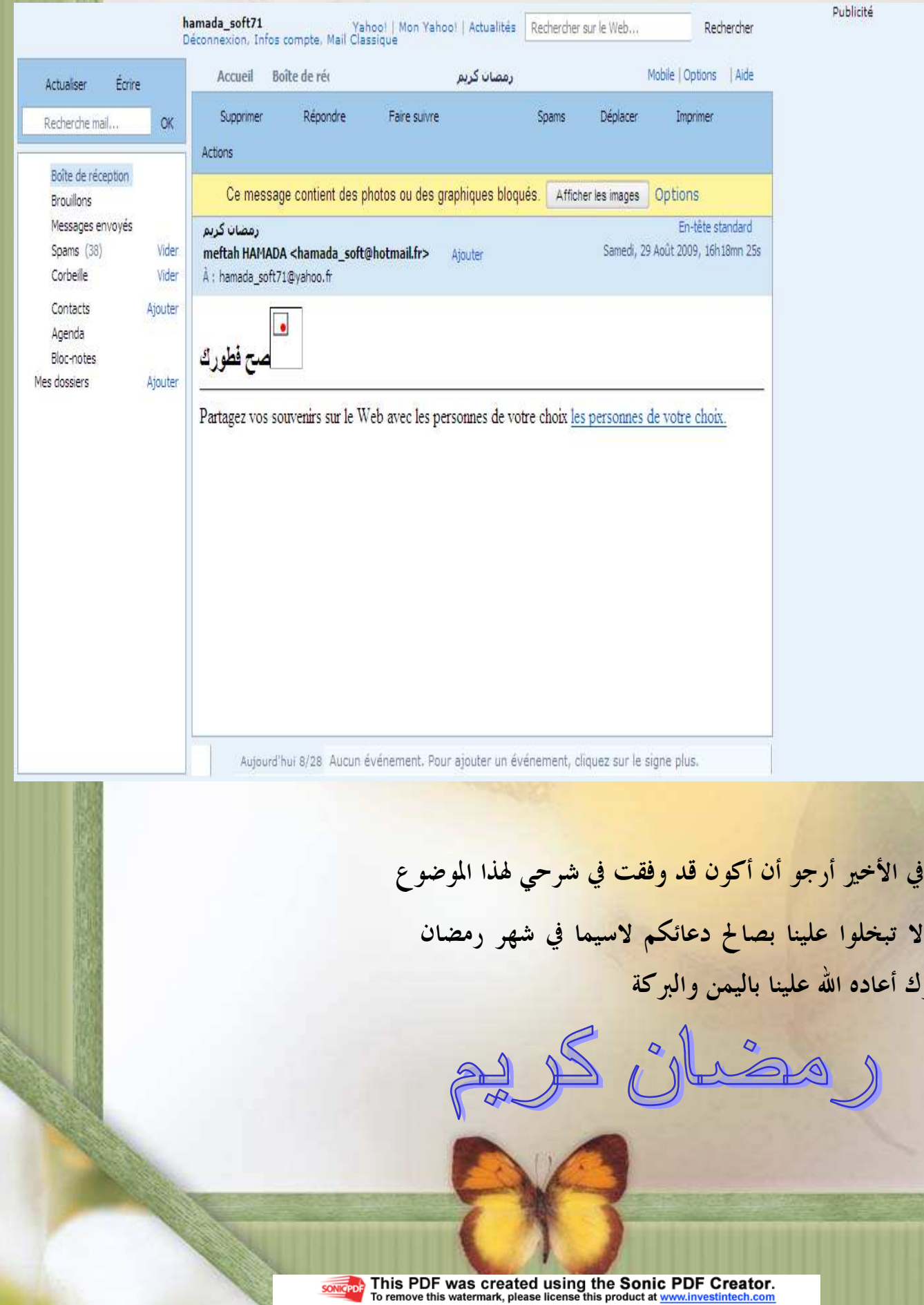